## Please, stay with me

©Guy Bergeron

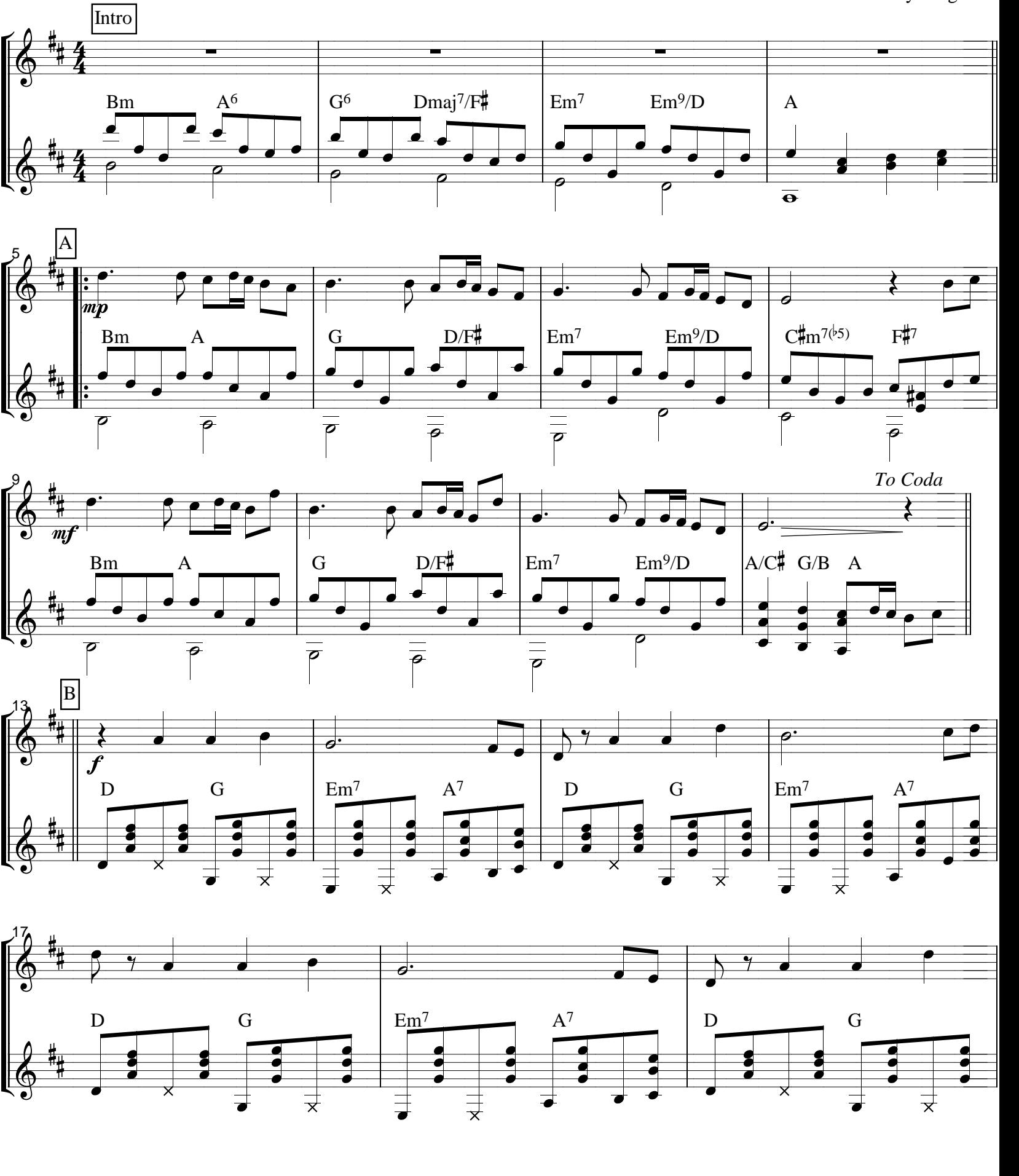

guytarebergeron@videotron.ca

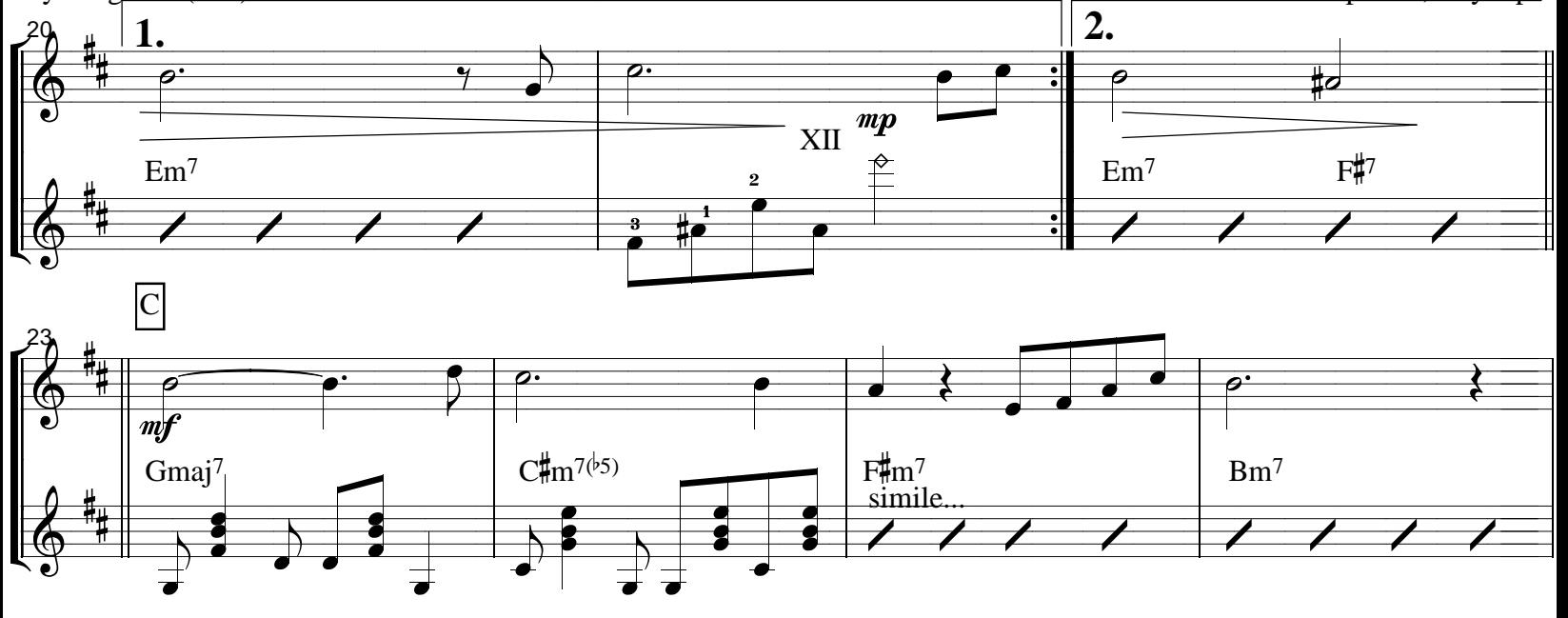

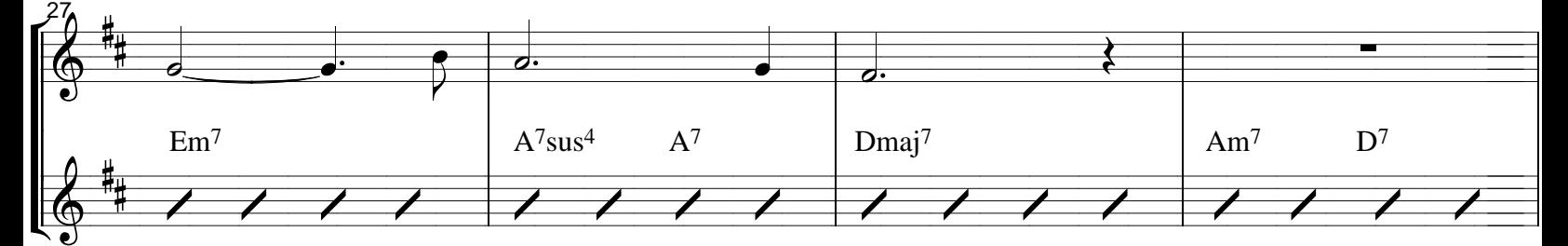

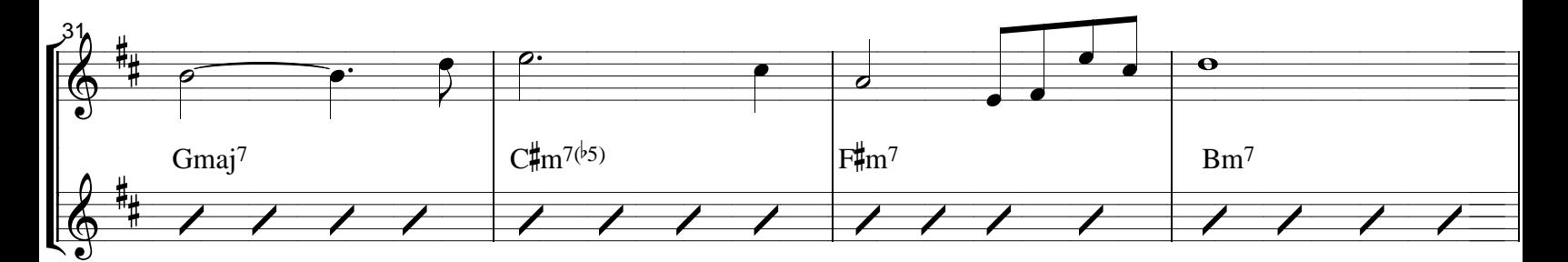

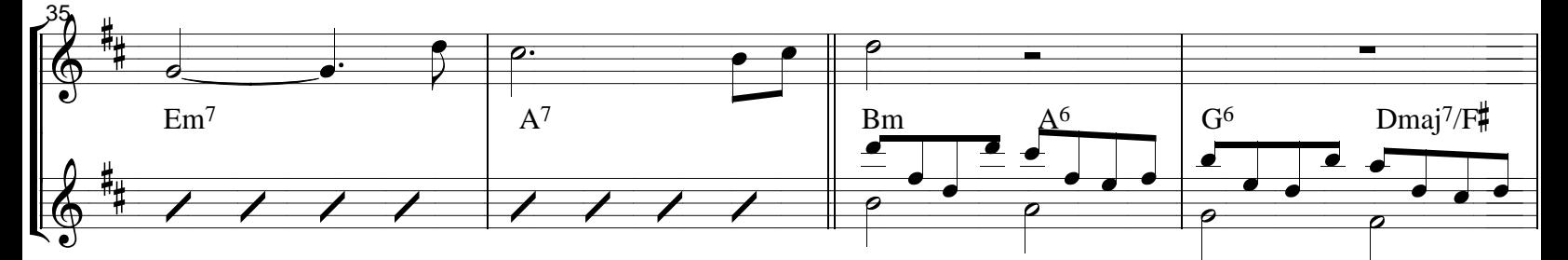

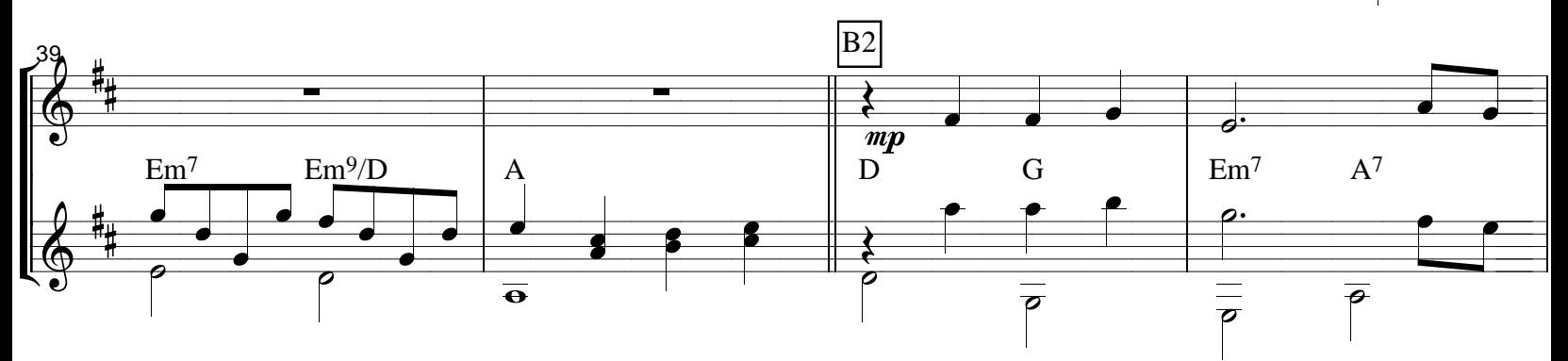

guytarebergeron@videotron.ca

Guy Bergeron (418) 842-6234

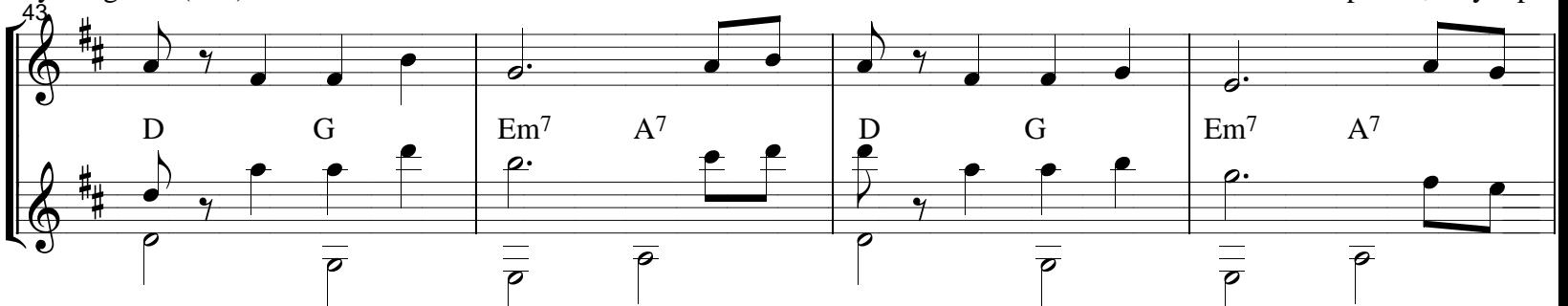

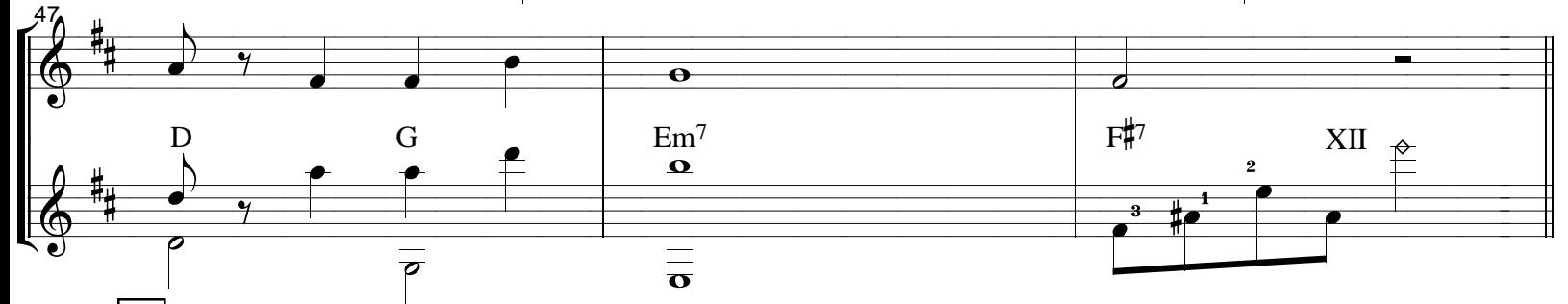

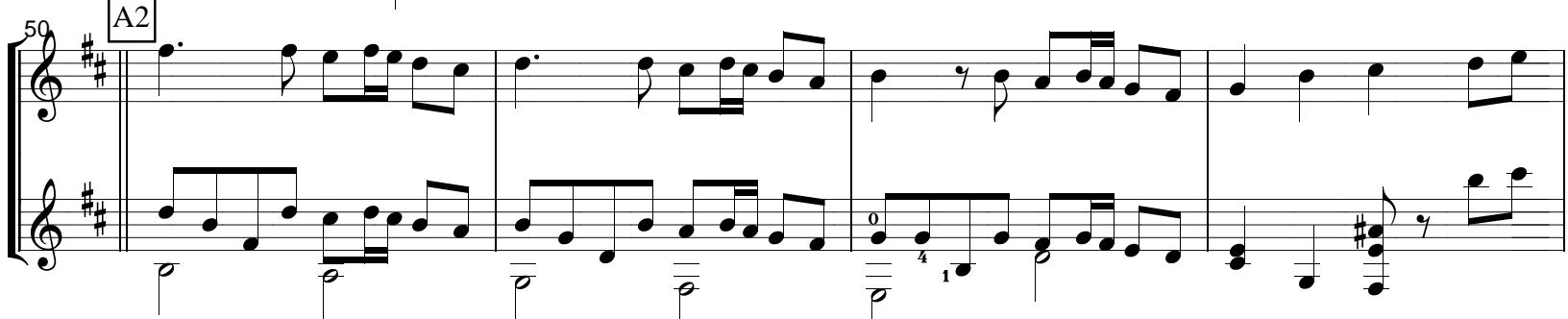

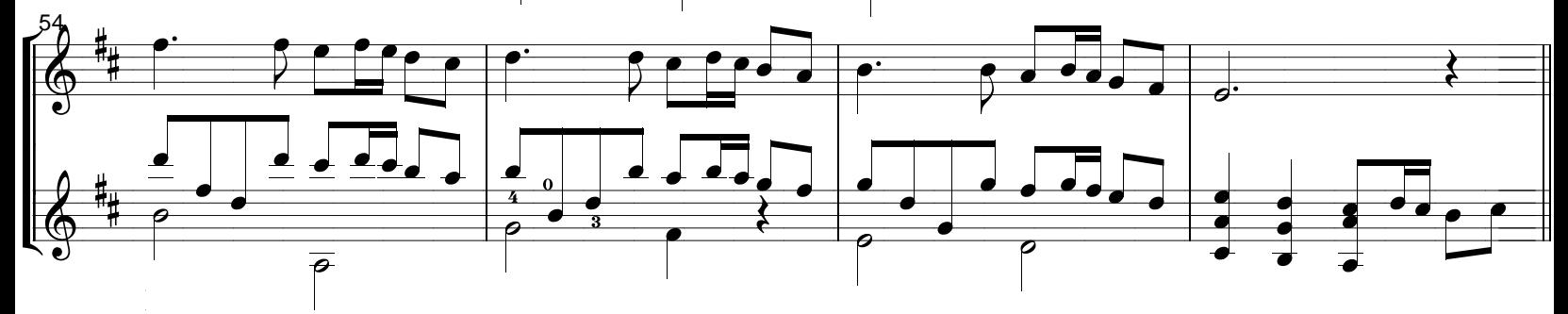

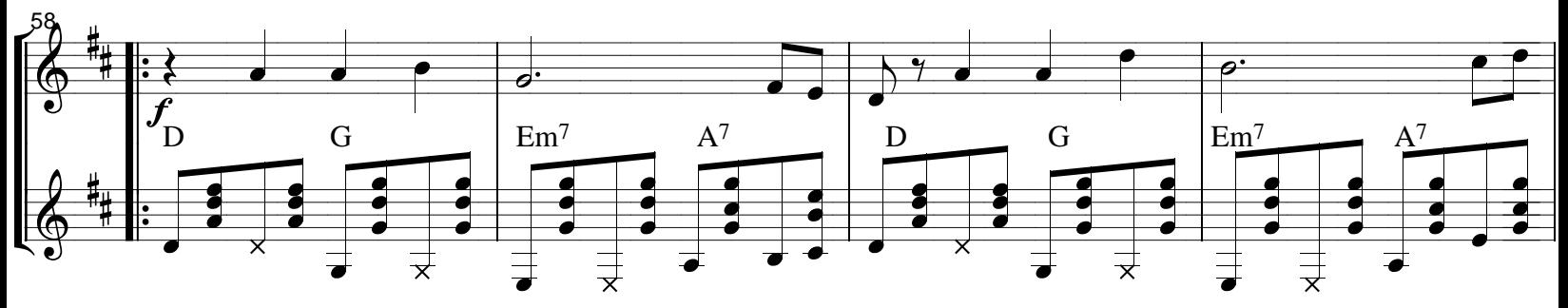

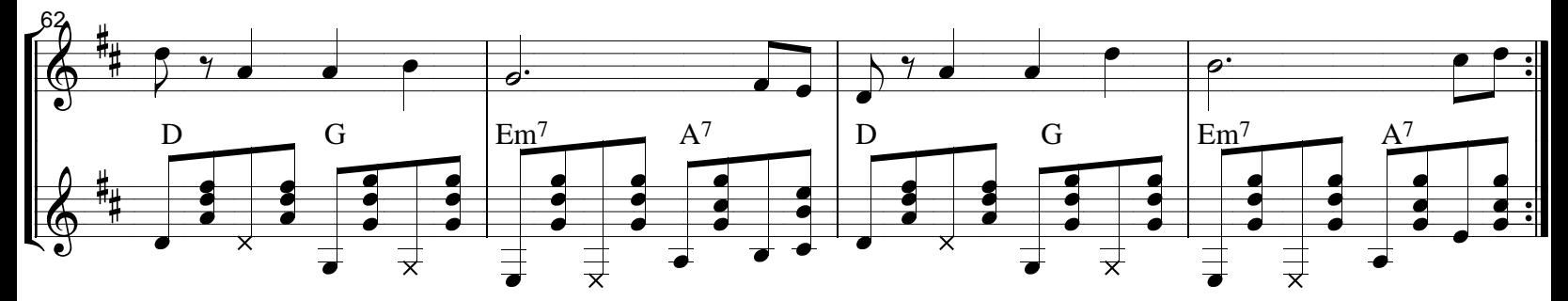

guytarebergeron@videotron.ca